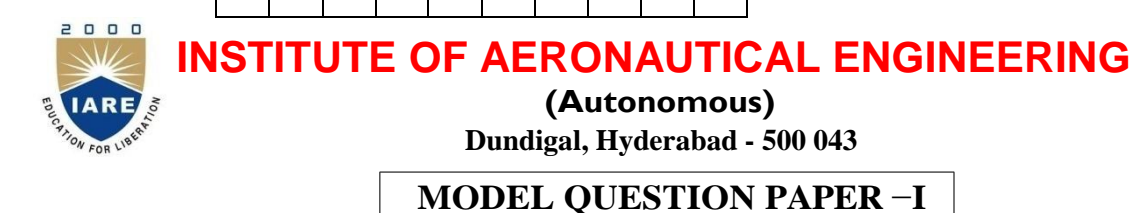

B.Tech VI Semester End Examinations, May -2020 **Regulation: R16**

**LINUX INTERNALS**

**Time: 3 Hours Max Marks: 70**

Answer any ONE question from each Unit All questions carry equal marks All parts of the question must be answered in one place only

# **UNIT – I**

- 1 a) Illustrate by creating employee file with field eid, ename, designation, salary each field is separated with pipe ( $\vert$ ). Write Linux commands for the following queries: [7M]
	- i) Display part of information i.e eid, salary of all employees using Linux Commands.
	- ii) Count and display of employee in employee file using Linux command
	- iii) Search for "manager" in employee file and display all details of employee.
	- b) Write a shell script to create a menu which displays the list of files, current users, and contents of a particular file and process status of the system based on the user choice. [7M]
- 2 a) Discuss elaborately the Linux kernel architecture with neat block diagram. [7M]
	- b) Illustrate awk command and write program to print the fields 1 and 4 of a file that is passed as a command line argument. The file contains lines of information that is separated by "," as delimiter. The awk program must print at the end the average of all 4th field data. [7M]

#### **UNIT – II**

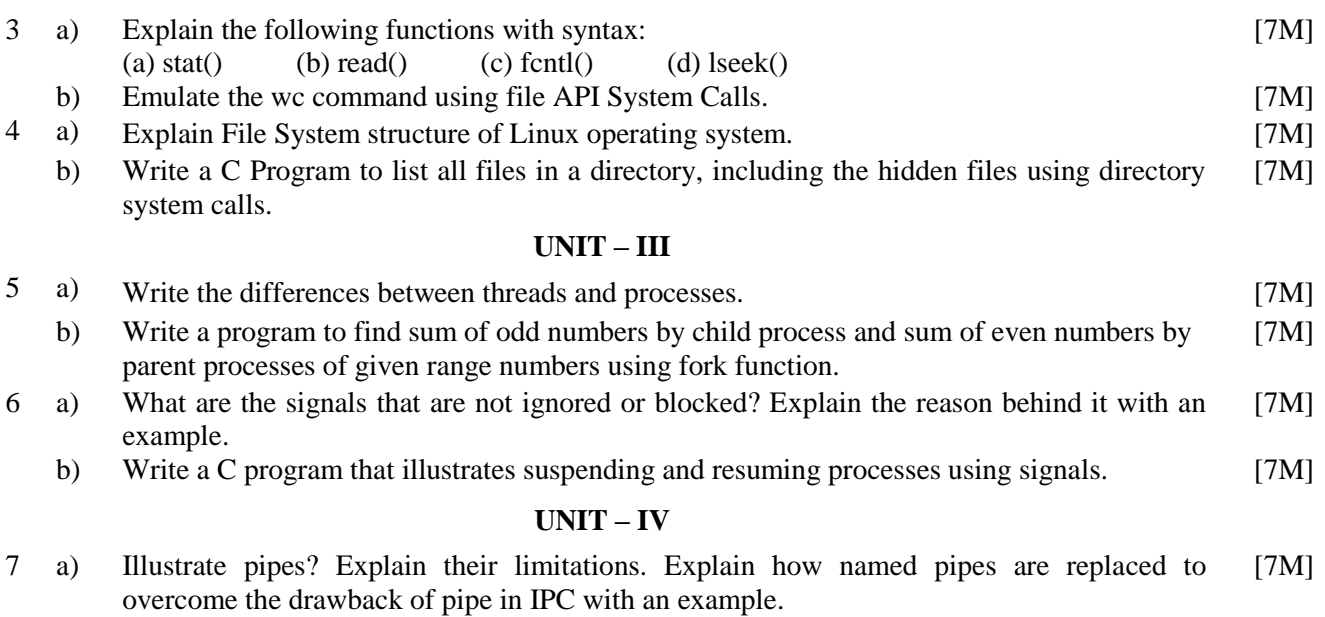

- b) Write a C program to create a message queue with read and write permissions to write 3 messages to it with different priority numbers. [7M]
- 8 a) Describe about synchronization and how synchronization is achieved with Semaphores. [7M]
	- b) Write a C program to displays no of messages in queue, last message send, last message read time in a given message queue. [7M]

# **UNIT – V**

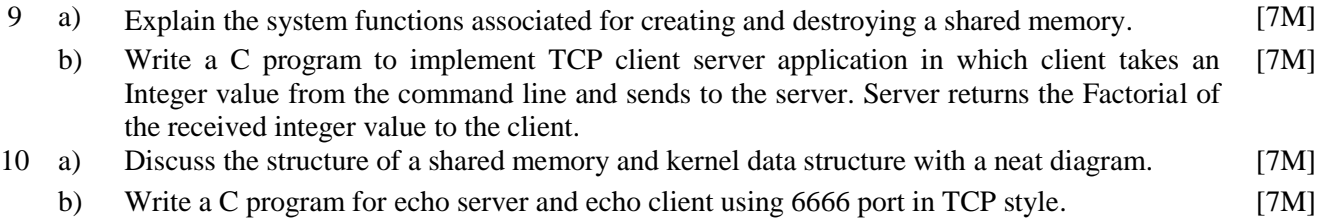

 **INSTITUTE OF AERONAUTICAL ENGINEERING (Autonomous)**

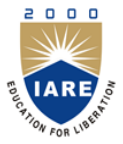

## **COURSE OBJECTIVE**

# **The course should enable the students to**

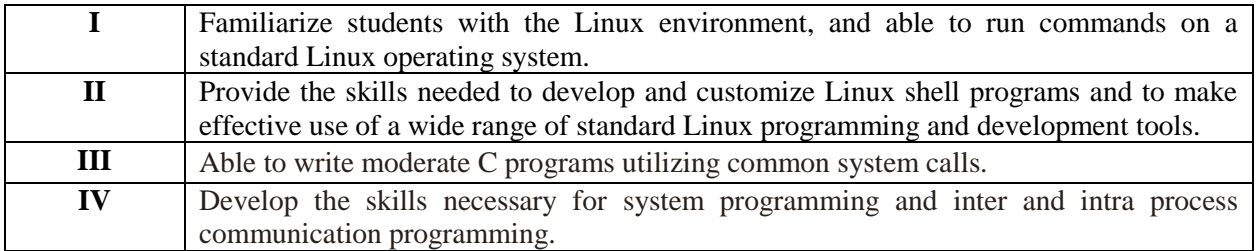

## **COURSE OUTCOMES**

### **The course should enable the students to**

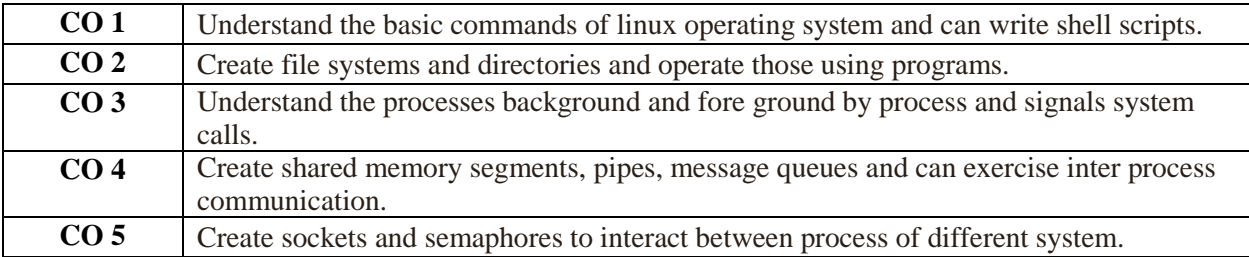

## **COURSE LEARNING OUTCOMES**

#### **Students, who complete the course, will have demonstrated the ability to do the following:**

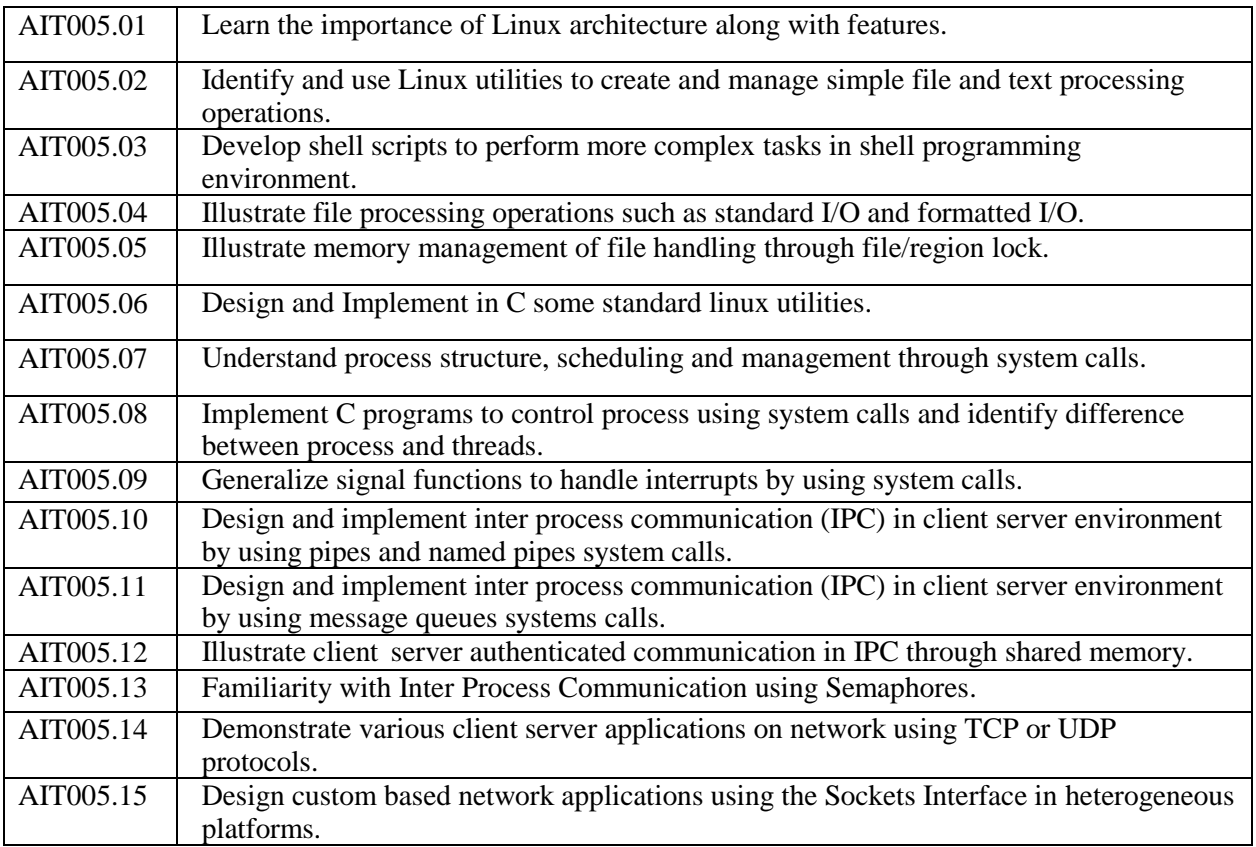

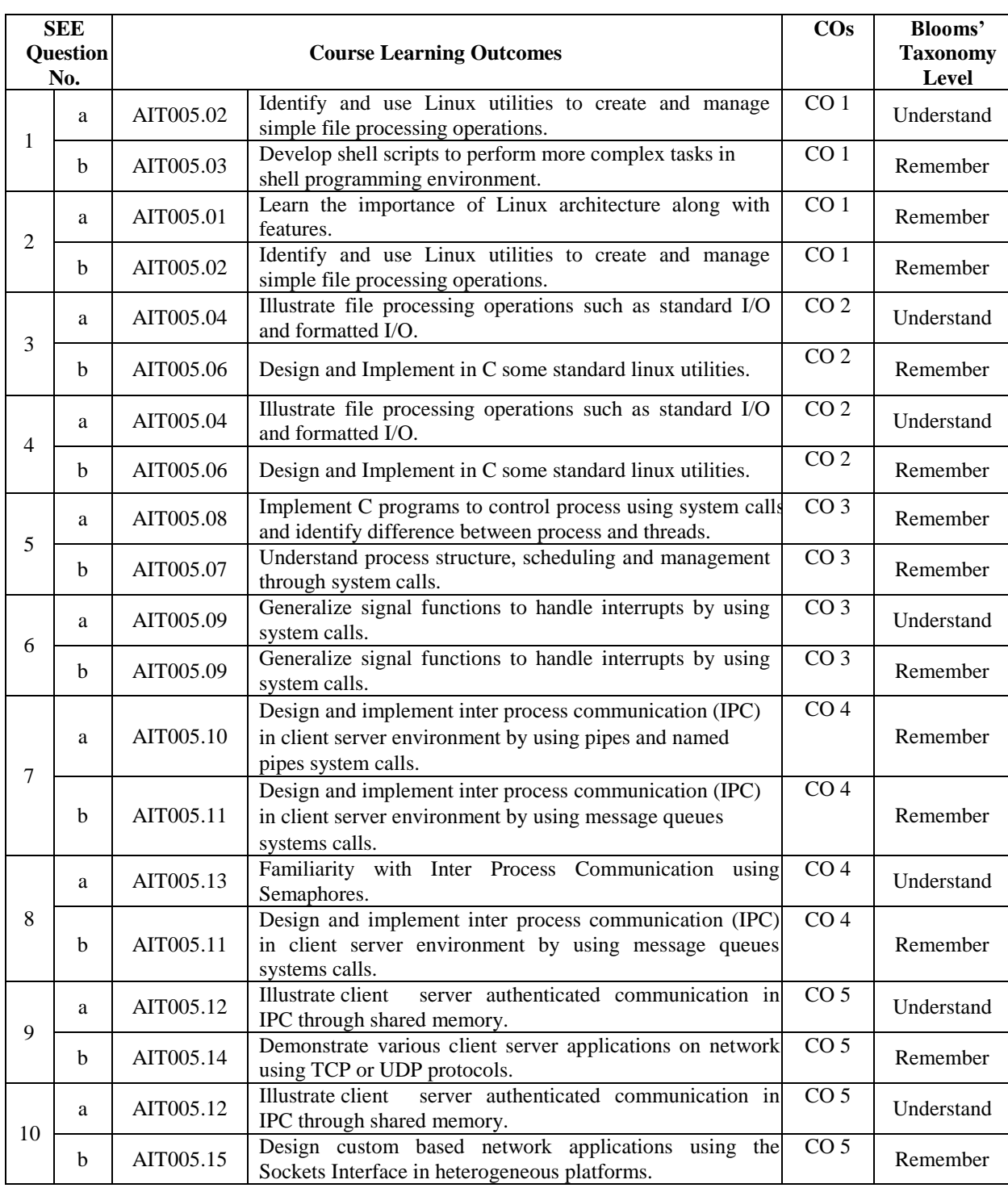

# **MAPPING OF SEMESTER END EXAMINATION TO COURSE LEARNING OUTCOMES**

**Signature of Course Coordinator HOD, IT**